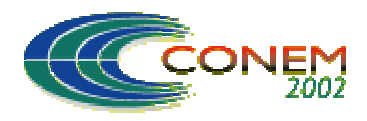

**II CONGRESSO NACIONAL DE ENGENHARIA MECÂNICA**

II NATIONAL CONGRESS OF MECHANICAL ENGINEERING 12 a 16 de Agosto de 2002 - João Pessoa – PB

# **SIMULAÇÃO NUMÉRICA DE UMA DISTRIBUIÇÃO PREDIAL DE GÁS NATURAL UTILIZANDO DOIS SOFTWARES COMERCIAIS**

## **Horácio A. Vielmo**

GESTE - Grupo de Estudos Térmicos e Energéticos. Departamento de Engenharia Mecânica - UFRGS Rua Sarmento Leite, 425, 90050-170 - Porto Alegre, RS, Brasil. vielmoh@mecanica.ufrgs.br

## **Paulo S. Schneider**

GESTE - Grupo de Estudos Térmicos e Energéticos. Departamento de Engenharia Mecânica - Universidade Federal do Rio Grande do Sul Rua Sarmento Leite, 425, 90050-170 - Porto Alegre, RS, Brasil. pss@mecanica.ufrgs.br

## **Cristiano V. da Silva**

Programa de Pós-Graduação em Engenharia Mecânica - UFRGS Rua Sarmento Leite, 425, 90050-170 - Porto Alegre, RS, Brasil. crisvitor007@yahoo.com.br

*Resumo. Nos últimos anos, com o significativo aumento da crise de energia em nosso país, novas alternativas começam a aparecer para suprir a demanda energética nacional. A partir da disponibilização do gás natural da Bolívia e da Argentina, um novo mercado consumidor está surgindo rapidamente no país. Para que haja um melhor desenvolvimento deste setor e um uso mais racional desta nova fonte energética, se faz necessário um melhor entendimento dos processos que envolvem o uso deste combustível. A simulação numérica aparece neste momento como um alternativa barata e bastante eficiente para este fim. No presente estudo é simulado um sistema de distribuição predial de gás natural. São empregados dois softwares comerciais, o IHT e o IPSEpro. São comentadas e comparadas as características de cada uma destas ferramentas.*

*Palavras-chave: Gás Natural, Simulação Numérica, IHT, IPSEpro.*

## **1. INTRODUÇÃO**

Com o avanço tecnológico alcançado nas últimas décadas as simulações numéricas de processos de engenharia estão se tornando cada vez mais acessíveis. O surgimento de novos softwares comerciais vem aumentando significativamente, e o que antes só era possível ser feito em grandes centros computacionais, agora, devido à disponibilidade no mercado de computadores de maior velocidade de processamento, pode ser feito em um simples PC, de forma bastante eficiente. Problemas que eram praticamente impossíveis de serem resolvidos, já estão quase que plenamente superados, e novas técnicas computacionais estão otimizando cada vez mais a resolução destes problemas.

A utilização de recursos computacionais em problemas de engenharia tem aumentado muito e a eficiência dos programas deve ser considerada na resolução destes problemas. Cada software possui suas características próprias, e as vantagens e desvantagens entre programas similares devem ser estudadas.

A situação energética do Brasil exige atenção. A partir da disponibilização do gás natural da Bolívia e da Argentina, um novo mercado consumidor está surgindo rapidamente no país. Para que haja um melhor desenvolvimento neste setor e um uso mais racional desta nova fonte energética, se faz necessário um melhor entendimento dos processos que envolvem o uso deste combustível. A simulação numérica destes processos aparece neste momento como uma alternativa bastante viável economicamente, e sua versatilidade e agilidade justificam muito bem sua aplicação. Existem vários softwares comerciais capazes de solucionar praticamente todos os tipos de problemas desta natureza, e um estudo comparativo entre estes programas é de grande importância para que se possa identificar qual programa é mais aplicável a cada grupo de problema. Neste trabalho é simulado um sistema de distribuição predial de gás natural. São empregados dois softwares disponíveis comercialmente, o IHT (*Interactive Heat Transfer*) e o IPSEpro-PSE (*Interactive Process Simulation Environment*). É apresentado um estudo comparativo de eficiência e facilidade de uso entre os softwares.

## **2. FORMULAÇÃO DO PROBLEMA**

#### **2.1. Problema Físico**

Este problema consiste na simulação do funcionamento de uma instalação predial de distribuição de gás natural em um prédio de 3 andares, sendo que em cada andar estão instalados um fogão e um aquecedor de passagem para água quente. Nesta instalação são usados tubos de cobre de diferentes diâmetros para diferentes trechos da mesma. São usados também conexões do tipo cotovelo comum 90º, tês, válvulas controladoras de pressão e de registro, luvas de expansão e contração, sendo seus respectivos coeficientes de perda de carga K função apenas do diâmetro destas conexões (Schmidt et. al., 1996). Considerou-se que a edificação está sendo alimentada de gás natural por um ramal externo, na pressão de 4 bar. O gás, ao entrar na derivação que alimenta o prédio, tem a sua pressão reduzida para 400 mmH2O, sendo esta a pressão de distribuição no início da rede interna. Estabeleceu-se um diâmetro interno para a tubulação de 0,0262 m para a prumada, e 0,0136 m para os ramais dos andares. Maiores detalhes sobre a instalação podem ser verificados na Fig. (1).

Considerou-se o gás natural como sendo formado apenas por metano, já que este gás usualmente compõe no mínimo 90% da massa da mistura. Desta forma as propriedades termofísicas usadas nos cálculos são as do CH4. Os valores destas propriedades foram obtidos em várias fontes e podem ser verificados na Tab. (1). Nos trechos retos da canalização considerou-se inicialmente um fator de atrito constante de 0,035, para uma rugosidade média relativa do tubo de cobre equivalente a  $0.0015x10^{-3}$ . Ele entretanto foi verificado após a convergência ter sido obtida. No caso de não coincidir, refaz-se o cálculo a partir do último valor obtido. Esta iteração não pode ser feita internamente devido à dificuldade de convergência apresentada.

Na solução deste problema desconsiderou-se as variações de temperatura ao longo da instalação, levando em conta apenas o problema hidrodinâmico. Como a massa específica do gás natural é inferior a do ar ambiente, ambas foram consideradas nos cálculos.

| Propriedades             | Gás Natural (CH <sub>4</sub> ) | Ar       |
|--------------------------|--------------------------------|----------|
| $\boldsymbol{R}$<br>kg.K | $520_1$                        |          |
| $\mathbf{C}$<br>$\mu$    | $1,1.10^{3}$                   |          |
| κg                       | $0,68_3$                       | $1,29_3$ |

Tabela 1. Propriedades termofísicas usadas na solução do problema.

1 – Constante dos gases a 20ºC (Van Wylen et al., 1998).

2 – Viscosidade absoluta a 20ºC (Fox & McDonald, 1998)

3 – Massa específica a 20ºC (Schmidt et al., 1996)

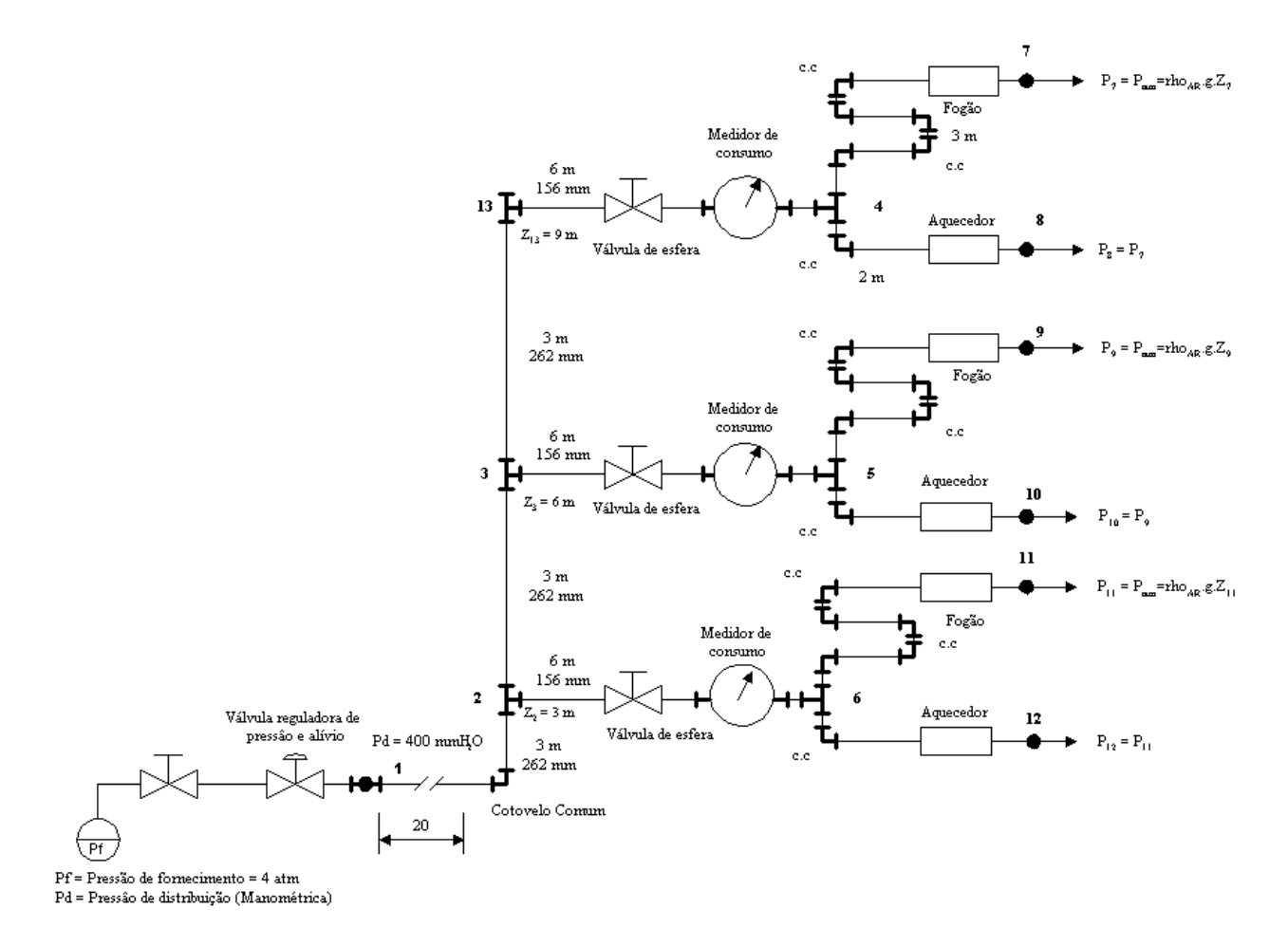

Figura 1. Instalação predial de gás natural.

## **2.2. Formulação Matemática**

Aplica-se a formulação clássica para escoamento incompressível de fluido viscoso no interior de dutos (Fox & McDonald, 1998). As equações são as seguintes:

Conservação de massa

$$
\rho_e V_e A_e = \rho_s V_s A_s,\tag{1}
$$

onde  $\rho$  é a massa específica do gás, *V* a velocidade, *A* a área da seção transversal. Os subscritos "*e*" e "*s*" representam entrada e saída.

#### Número de Reynolds (Re)

$$
\text{Re} = \frac{\rho V D}{\mu},\tag{2}
$$

onde  $D$  é o diâmetro interno do tubo e  $\mu$  a viscosidade absoluta do gás.

#### Perda de carga (hl) para trechos retos

$$
hl = f \frac{V^2}{2} \frac{L}{D},\tag{3}
$$

onde *f* é o fator de atrito determinado a partir do número de Reynolds e da rugosidade relativa do tubo, através das correlações de Colebrook e Miller (Fox & Mc Donald, 1998). *L* é o comprimento do trecho em questão.

Perda de carga (hl) para conexões

$$
hl = K \frac{V^2}{2},\tag{4}
$$

onde *K* é o coeficiente de perda de carga da conexão, função apenas do diâmetro (Schmidt et al., 1996).

#### Equação da energia com perdas

$$
\left[\frac{p_e}{\rho} + \frac{V_e^2}{2} + gZ_e\right] - \left[\frac{p_s}{\rho} + \frac{V_s^2}{2} + gZ_s\right] = hl\,,\tag{5}
$$

onde *p* é a pressão, *g* a aceleração da gravidade e *Z* a cota.

Como as pressões usadas nestas instalação são pequenas, é utilizada a equação dos gases perfeitos para o cálculo da massa específica do gás natural (Van Wylen et al., 1998).

$$
\rho = \frac{p}{RT},\tag{6}
$$

onde *T* é a temperatura e *R* a constante universal dos gases.

#### Condições de contorno

Na formulação do problema foram prescritas algumas condições de contorno na entrada e saída de gás natural da instalação. Foram consideradas constantes a pressão de abastecimento e de descarga, que se dá na atmosfera, sendo esta pressão corrigida pela altura de cada pavimento. A massa específica, aceleração da gravidade, fator de atrito, diâmetros e cotas também são prescritos para cada trecho da instalação conforme mostrado na Fig. (1). Conforme já comentado o fator de fricção é então calculado e corrigido, rodando-se novamente até que a convergência seja alcançada.

#### **3. RESULTADOS**

A Fig. (2) abaixo mostra a montagem da instalação predial de distribuição de gás natural implementada no PSE. No que tange à interface, o seu padrão do tipo *CAD* a coloca em vantagem com relação ao IHT, pela facilidade de montagem da instalação. O método de montagem de instalações é bastante simples, bastando selecionar a unidade que se deseja acrescentar na planta, e arrastá-la até a posição desejada. Logo após une-se esta nova unidade às demais através de uma ligação física. Para estabelecer os parâmetros e propriedades, seleciona-se a unidade ou ligação desejada. Uma nova janela se abre fornecendo as opções para a determinação do valor destes parâmetros. Para verificar o resultado, seleciona-se a posição em que se deseja verificar, e uma janela se abre mostrando os resultados da unidade ou ligação escolhida. Na Fig. (3) pode-se verificar esta janela, com os resultados em um trecho escolhido.

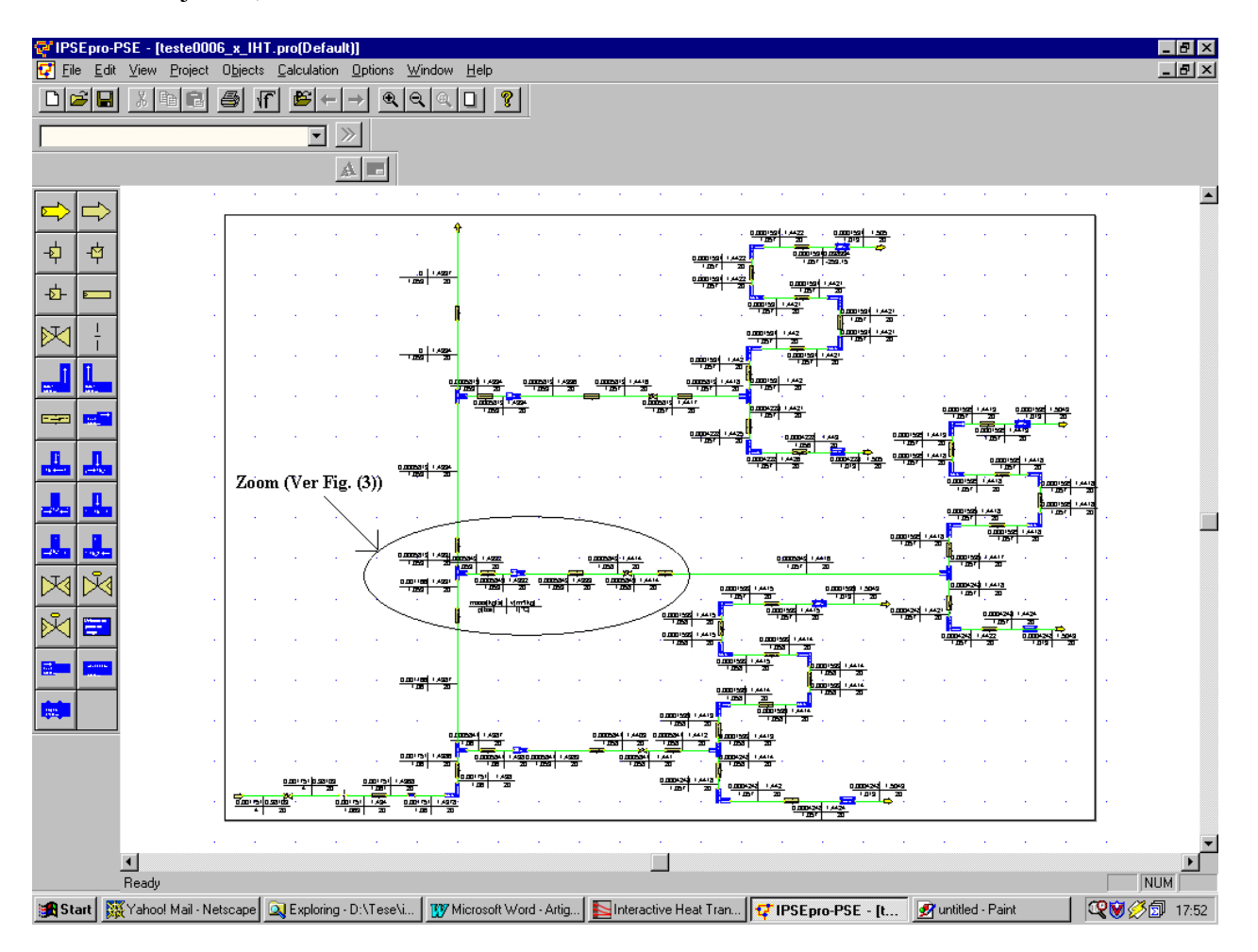

Figura 2. Visualização da instalação montada no IPSEpro - PSE.

Na Fig. (2) as colunas situadas bem a esquerda mostram a biblioteca desenvolvida para a montagem e simulação desta instalação. Nela foram agregadas as equações mostradas anteriormente, de forma a representar matematicamente cada unidade.

Para a montagem da instalação no IHT foi desenvolvido um módulo padrão de programa com as equações já descritas no modelo matemático. Este módulo permite, com uma simples prescrição de índices das variáveis e parâmetros, montar e calcular todos os trechos da mesma instalação. Para isso basta determinar de forma adequada como um certo trecho é personalizado a partir do módulo genérico. Assim basta recortar e colar o módulo padrão, substituir os índices e determinar, por

exemplo, se uma certa pressão é incógnita ou é prescrita. A Fig. (4) mostra a janela no IHT onde estão discretizadas as equações deste módulo padrão.

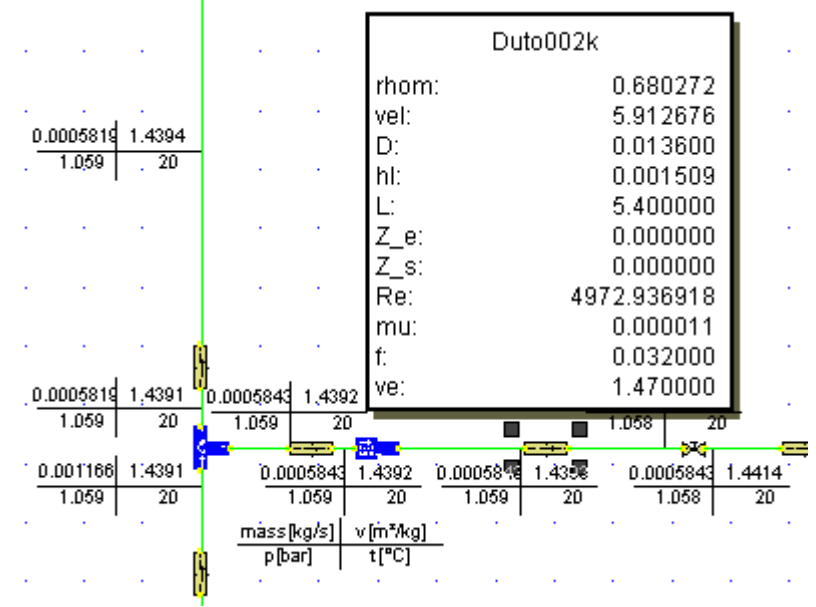

Figura 3. Visualização ampliada do trecho salientado da instalação apresentada na Fig. (2).

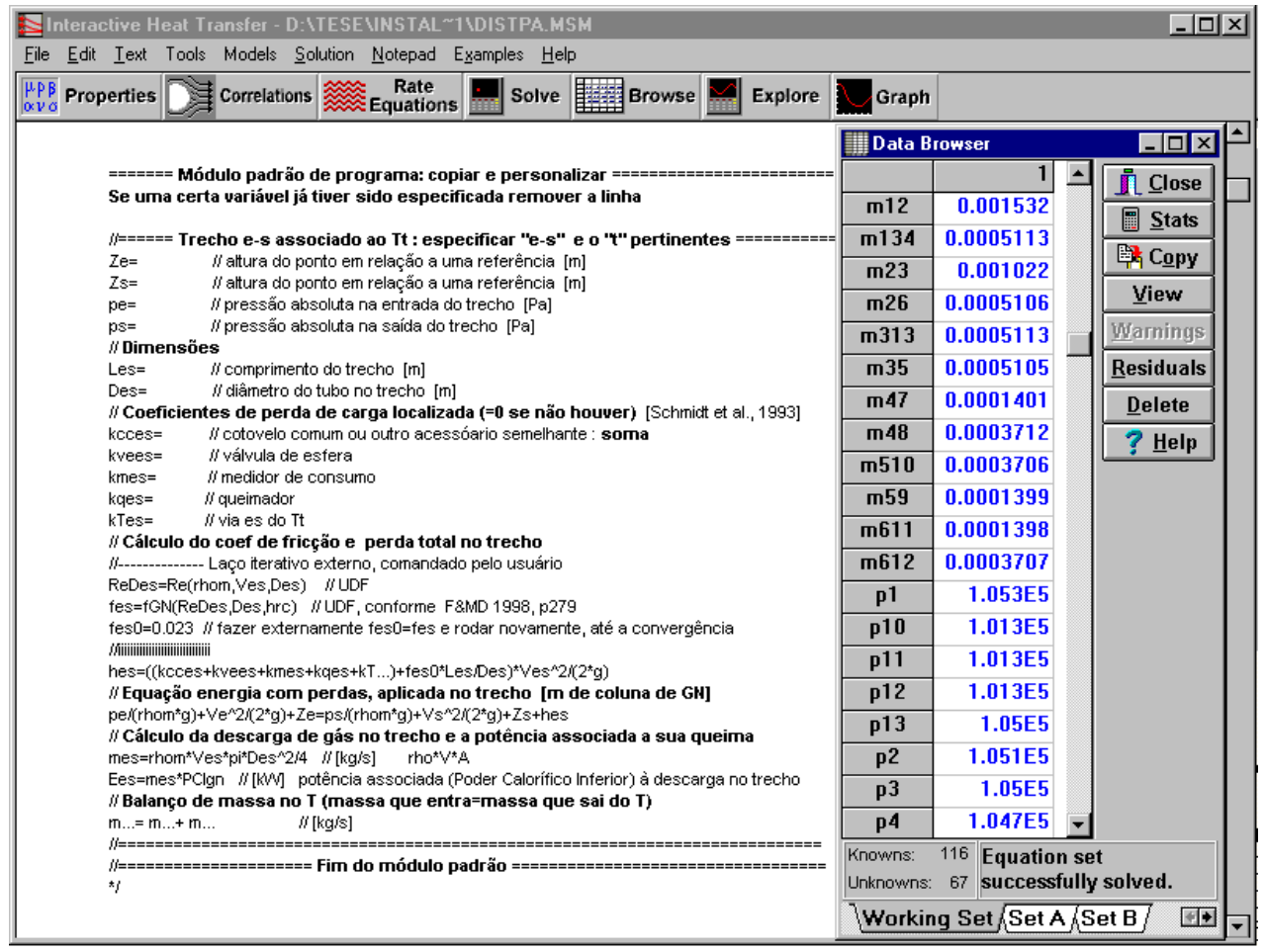

Figura 4. Visualização da montagem das equações no IHT.

Na Fig. (4) pode-se também verificar, no lado direito, a janela com alguns dos resultados obtidos após a simulação deste caso.

Para melhor verificar e comparar os resultados obtidos com as simulações nos dois programas, escolheu-se alguns dos resultados do trecho mostrado na Fig. (3) (simulação no PSE) correspondentes aos resultados apresentados na janela da Fig. (4), da simulação com o IHT. Os resultados a serem analisados são os resultados obtidos para a descarga de massa. Este trecho foi escolhido pelo fato de representar uma posição intermediária na instalação. A Tab. (2) mostra estes resultados.

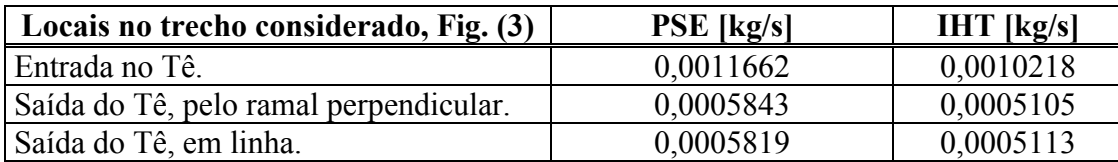

Tabela 2. Resultados obtidos para a descarga de massa nas simulações com o IHT e PSE.

A pequena diferença que existe entre os resultados das simulações nos dois programas é devida ao diferente critério de convergência na solução do sistema de equações (default de cada programa). Também o fato do IHT calcular a perda de pressão em cada trecho de forma conjunta, tubulação+conexão+válvula, por exemplo, ser diferente do cálculo feito no PSE, que considera individualmente qualquer perda entre componentes.

Ainda como resultado deste trabalho pode-se salientar vantagens e desvantagens com relação a utilização dos dois programas para cálculos desta natureza. Com relação ao PSE pode-se ressaltar como grande vantagem a sua facilidade na montagem de instalações devido a sua interface gráfica mais amigável. A biblioteca, uma vez desenvolvida, torna-se bastante versátil, sendo possível a montagem de praticamente qualquer tipo de configuração. Pode-se facilmente ampliar a instalação para um número bem maior de andares, apartamentos e ramais secundários. O PSE permite também, devido à uma biblioteca de unidades dimensionais existente, após a simulação converter as unidades das variáveis e parâmetros de forma bastante simples, obtendo diretamente resultados para a pressão, por exemplo, em Pa, bar, atm,  $mmH<sub>2</sub>O$ , etc.

O PSE permite executar cálculos posteriores após a solução já estar convergida. Para isso editam-se sobre uma tabela as equações desejadas para realização de pós-processamento sobre a própria janela do PSE, sendo possível usar nos cálculos as variáveis obtidas com a simulação. Por exemplo, calcular o somatório das perdas de carga do início da instalação, a partir da válvula reguladora de pressão até a saída do fogão no segundo andar. A Fig. (5) mostra a tabela com o resultado deste cálculo.

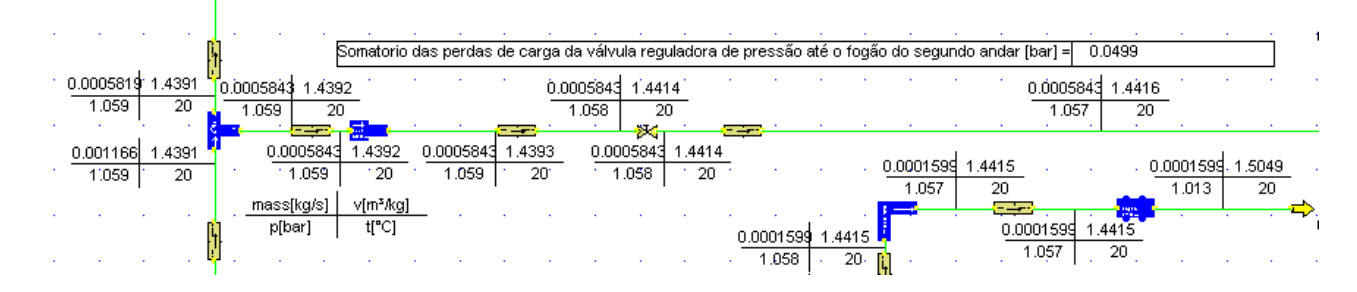

Figura 5. Cálculo de pós-processamento no PSE

Como desvantagem do PSE com relação ao IHT, ele não faz varredura de uma certa variável de interesse (função "*explore*" do IHT), com a finalidade de avaliar a seqüência de soluções e poder optar pelos melhores pontos de funcionamento do sistema (otimização por varredura). A Fig. (6) mostra um gráfico obtido no IHT com a função "*explore*" sobreposta sobre a planta esquemática da instalação. Esta figura apresenta uma curva de variação da pressão com a variação do diâmetro da tubulação no trecho indicado. Isso permite mostrar que a partir de um certo diâmetro não existe

praticamente mais variação de pressão no ponto em estudo. Para o caso aqui estudado isso é de grande importância, pois se faz necessário conservar a pressão nos trechos da instalação, e com a análise deste resultado pode-se verificar qual o ponto ótimo de funcionamento para o trecho considerado. Este tipo de análise pode ser estendido para todos os principais pontos da instalação, enfocado a qualquer variável de interesse.

Uma desvantagem significativa do IHT se apresenta no número relativamente limitado de equações que podem ser resolvidas numa certa simulação. Dependendo da complexidade do sistema, um número acima de 100 equações pode não ser possível de ser resolvido, em função de limitações na alocação de memória no computador. Sendo assim, a ampliação da instalação mostrada na Fig. (1) fica prejudicada.

Os dois softwares permitem o desenvolvimento de funções externas para execução de determinados cálculos rotineiros na montagem do programa.

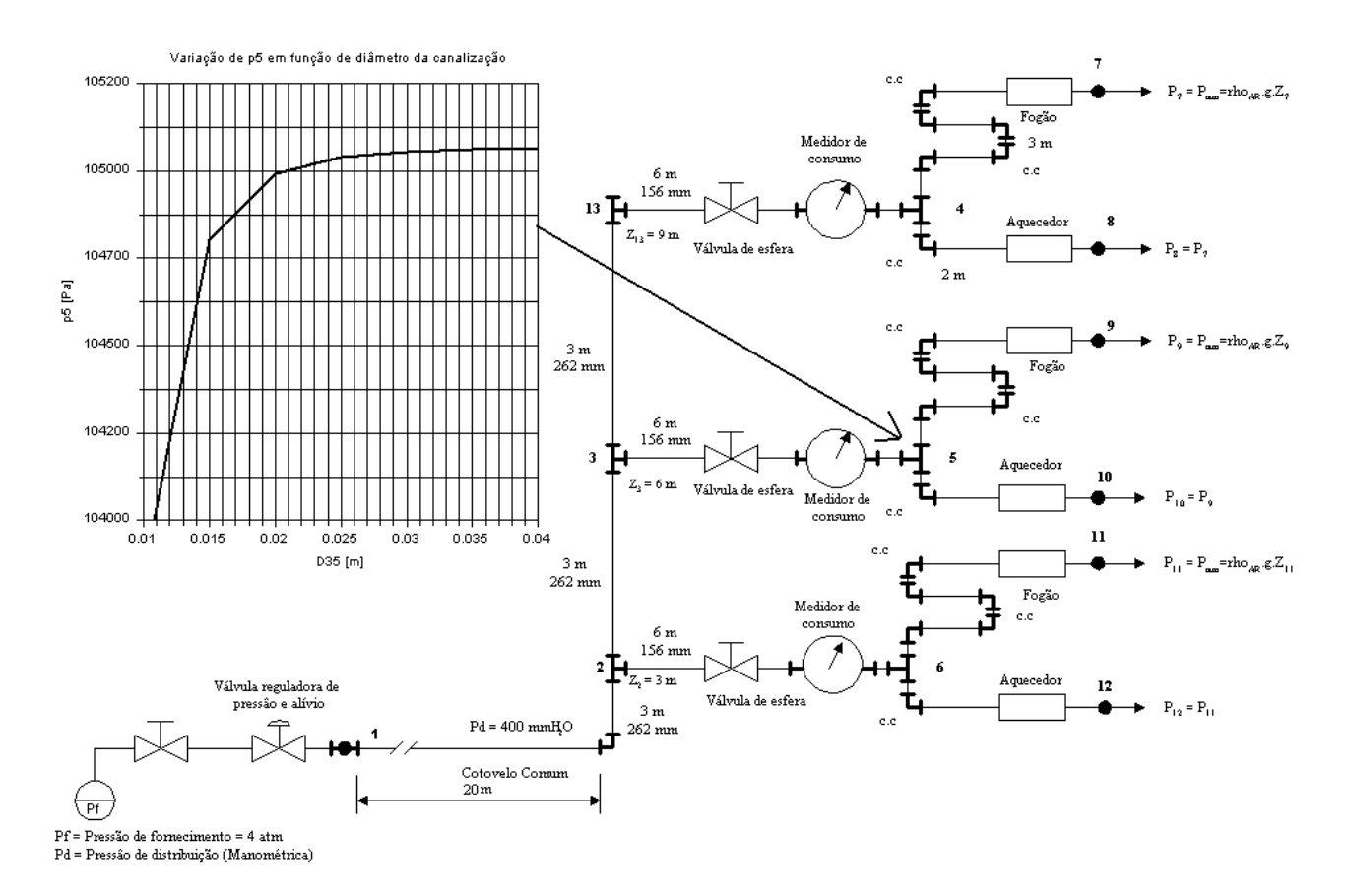

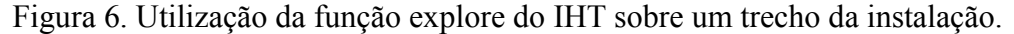

#### **4. CONCLUSÕES**

Como conclusão deste estudo pode-se dizer que cada software possui suas características específicas, decorrentes da sua linha conceitual de construção. As vantagens de utilização de um, ou de outro programa dependem muito do que se pretende resolver.

De um modo geral pode-se dizer que o PSE possui uma grande vantagem quanto à interface gráfica. Sua versatilidade na montagem de configurações diferentes também é bastante ampla, no âmbito do que se tem disponível na biblioteca. Este software possibilita ao usuário, de uma certa biblioteca de componentes, não envolver-se diretamente com as equações.

O PSE fornece a possibilidade de se trabalhar com um número de equações bem mais elevado que IHT. Também é capaz de realizar cálculos de pós processamento utilizando as variáveis resolvidas.

O IHT possui a vantagem de se utilizar a função gráfica "*explore*", para verificação do melhor ponto de operação de uma certa variável. Também permite a inclusão de qualquer nova equação de interesse, desde que o usuário esteja apto a atuar sobre as equações. No PSE isso não é possível, uma vez que a biblioteca com as rotinas é fechada, não permitindo alteração.

## **6. REFERÊNCIAS**

- Fox, W. Robert, McDonald, T. Alan, 1998, "Introdução à Mecânica dos Fluidos", Quarta Edição, Livros Técnicos e Científicos Editora S.A., Rio de Janeiro, RJ., Brasil.
- IHT, 1996. Intellipro John Wiley & Sons.

IPSEpro, 2000. User Documentation: Program Modules and Model Libraries, SimTech.

- Schmidt, W. Frank, Henderson, Robert E., Wolgenmuth, Carl H., 1996, "Introdução às Ciências Térmicas", Segunda Edição, Editora Edgard Blücher Ltda., Caixa Postal 5450, São Paulo, SP., Brasil.
- Wilen, Gordon J. Van, Sonntag, Richard E., Borgnakke, 1998, "Fundamentos da Termodinâmica", Quinta Edição, Editora Edgard Blücher Ltda., Rua Pedroso Alvarenga 1245, São Paulo, SP., Brasil.

## **AGRADECIMENTOS**

Os autores agradecem à RedeGásEnergia – Rede de Excelência do Gás Natural, pelo financiamento do presente trabalho.

## **NUMERIC SIMULATION OF A BUILDING DISTRIBUTION OF NATURAL GAS USING TWO COMMERCIAL SOFTWARES**

## **Horácio A. Vielmo**

Mechanical Engineering Department - Federal University of Rio Grande do Sul. Rua Sarmento Leite, 425, 90050-170 - Porto Alegre, RS, Brazil. vielmoh@mecanica.ufrgs.br

## **Paulo S. Schneider**

Mechanical Engineering Department - Federal University of Rio Grande do Sul. Rua Sarmento Leite, 425, 90050-170 - Porto Alegre, RS, Brazil. pss@mecanica.ufrgs.br

## **Cristiano Vitorino da Silva**

Mechanical Engineering Graduate Program - Federal University of Rio Grande do Sul. Rua Sarmento Leite, 425, 90050-170 - Porto Alegre, RS, Brazil. crisvitor007@yahoo.com.br

*Abstract. In the last years, with the significant increase of the energy crisis in our country, new alternatives begin to appear to supply the energy demand. Starting from the availability of the natural gas from Bolivia and Argentina, a new consuming market is being developed quickly at the country. For a better development in this area and a more rational use of this new energy source, it's necessary a better understanding of the processes involved in the use of this fuel. The numeric simulation appears at this time as a cheap and quite efficient alternative for this purpose. In the present study a system of building distribution of natural gas is simulated. Two commercial softwares, IHT and IPSEpro are used. The respective characteristics of each software are commented.*

*Keywords: Natural gas, Numeric simulation, IHT, IPSEpro.*